## **Horse Race**

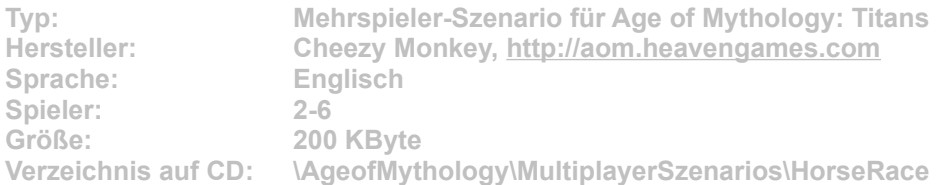

**Age of Mythology wird zur Pferderennbahn! Bei Horse Race reiten bis zu 6 Spieler um die Wette,; wer als erster den kniffligen Kurs durchlaufen hat, gewinnt. Drei geheime Portale sind auf der Karte versteckt, mit denen Sie Ihren Reiter teleportieren können. Um ein Portal zu benutzen, klicken Sie es einfach mit der rechten Maustaste an. Wenn Sie das Spiel hosten, müssen Sie sicherstellen, dass die Spieler 7 und 8 vom Computer gesteuert werden und dass alle Spieler sich im Team 1 befinden. Ausnahme: Spieler 8 gehört in das Team 2. Achtung: Dieses Szenario funktioniert nur mit der Erweiterung Age of Mythology: The Titans.**

**Installation: Starten Sie die Installation aus dem CD-Menü, und kopieren Sie die .scx-Datei in den Ordner \Scenario im Spielverzeichnis (Standard: C:\Programme\Microsoft Games\Age of Mythology\Scenario). Danach können Sie das Szenario im Spiel auswählen.**